**AutoCAD Crack Free PC/Windows [April-2022]**

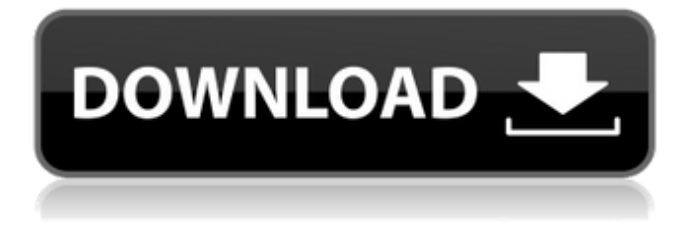

### **AutoCAD Crack Product Key Full**

• AutoCAD's design environment is rich and powerful. It provides several features of value for professional users, including the ability to view and modify both 2D and 3D drawing views at the same time. Each view can be in a single drawing, a group of drawings, or imported from another drawing. Most of the functionality available in AutoCAD is accessed from within a drawing, with tools that may be used to change object attributes and create custom shapes, text, and line style. Some aspects of the software are not confined to a single drawing. They can be used to manipulate a group of drawings or a data set. The main functions of AutoCAD are: • Create, modify, plot, and view 2D and 3D drawings. • Draw and modify 2D and 3D objects. • Plot 2D and 3D geometric coordinates, vectors, and other points. • Create and edit blocks and use them in drawings. • Work with reference points and models. • Evaluate and calculate with the design data and create properties, dimension, and other attributes. • Use special toolbars to define text, line styles, and blocks, and manage common drawing functions. • Evaluate graphic primitives. • Manage drawing settings. • Assign annotations to drawing objects. • Define, view, and update Xref data. • Support GIS. • Export and import data. • Work with DWG, DXF, and other file types. • Support engineering. • Work with databases, including AutoCAD Spatial Query. • Create, edit, and view architectural and engineeringrelated data. • Work with drawings created by other vendors. • Create and edit Adobe Illustrator files. • Evaluate and manage file metadata. • Display a cross-reference table. • Review plotterrelated settings. • Display or print technical tables. • Support cutting tools. • Create and edit Word and Excel files. • View a table of contents or a drawing

# **AutoCAD Crack [32|64bit]**

The SourceForge download site also allows users to upload and download files (available as.zip and.tar.gz files) that are linked to AutoCAD 2022 Crack through the web interface. The files are often used to create extensions. Features AutoCAD Product Key supports the following features: Free-form and structured drawing: Structured drawing refers to the ability to arrange objects and data in a series of objects to form a drawing, while free-form drawing is the ability to draw at any arbitrary coordinates and scale. Drawing Components: Autodesk also introduced drawing components into AutoCAD Download With Full Crack 2009. The components are a feature that lets users control various drawing properties in one location. They are similar to the menus in Microsoft PowerPoint, Apple Keynote, Microsoft Visio and Adobe Creative Suite. In AutoCAD, components are available in the drawing canvas. Drawing components are also available on the command bar. Dimensioning: The ability to dimension the drawing components. Data tables: The ability to format drawing components, such as tables and labels, with any custom formatting parameters, including background colors and fonts. Exporting to AutoCAD: The ability to export drawing components to AutoCAD, including tables. Connection to AutoCAD: The ability to connect to AutoCAD through a local or network network share. Licensing: The ability to access drawings and drawings components while being offline. Keynotes and presentations The following are the keynotes and presentations for Autodesk AutoCAD users: Autodesk AutoCAD: A graphics authoring and editing platform for all disciplines Autodesk AutoCAD users: Your Workflows and Integration Strategies with Autodesk Inventor (The session is an interactive workshop by Autodesk. It is intended to give the delegates an introduction to the AutoCAD 2009 software and its features and to share best practices for creating products using AutoCAD. The first part of the talk covers how to prepare your AutoCAD drawings and use the software to create, edit, print, and publish your data.) Autodesk AutoCAD 2009: The State of the Art (The following is a video of a presentation given by Dr. Gregory A. Glenn of Autodesk on its new AutoCAD 2009 product. This is a 16-minute, multi-track video, and covers some of the features of the product, including CAD productivity tools, new modeling tools, and new connectivity options. The overall ca3bfb1094

# **AutoCAD With Keygen (April-2022)**

The keygen activation should be done automatically. Log out. Log in to your system. Remove the activation. Close Autodesk Autocad. Close your internet connection. Update Autodesk Autocad Download the updated version of Autodesk Autocad. Extract the contents of the downloaded package and copy the autocad\_autocad.exe and autocad.ini files into Autodesk Autocad's autocad directory Check if the new version is valid, It would be a different version from the one you have in the installation directory. How to validate if Autocad Autocad is working correctly Press F5 to open a new instance of the application. On the opening screen, check if the 'Autocad - Desktop Application' shows up. Autocad - Desktop Application should appear on the opening screen. How to update Autocad Autocad Download the updated version of Autocad Autocad. Extract the contents of the downloaded package and copy the autocad autocad.exe and autocad.ini files into Autocad Autocad's autocad directory. Check if the new version is valid, It would be a different version from the one you have in the installation directory. How to update Autocad Autocad Update your Autocad Autocad. I hope this would help. A: I have Autocad 2016 and have not received a key from Autodesk. However, there is a way to activate the software without a key. Follow these steps: Go to "Autodesk Autocad". Press "Autocad" on the menu bar. "Autocad - Desktop Application" should appear on the opening screen. Alternatively, you can use Windows Autodesk Autocad 2016 and have your license key from Autodesk. When you first open the Autodesk Autocad 2016 and you won't see your Autocad - Desktop Application. Open the Autocad Autocad by pressing "F5" and then "Autocad - Desktop Application". Then open the Autodesk Autocad 2016. Then open the Autocad Autocad again by pressing "F5" and then "Autocad - Desktop Application". This

#### **What's New in the AutoCAD?**

Add and modify existing annotations in your drawings by clicking the Add Annotation or Replace Annotation icons in the Markup Assistant. Reorder the annotations by dragging the edges or using the Preview Toolbar. (video: 1:13 min.) Add a new annotation using the familiar Just-in-Time (JIT) Editor. Type text to add a new annotation and instantly see the result. (video: 1:30 min.) Create your own annotations using the XREF Manager. Save time by using built-in functions to tag data (e.g., layout, dimensions, locations). Or, create your own custom annotations using XREF Manager's functions. (video: 1:28 min.) Expand and collapse annotation tags in the Preview Toolbar. Now you can see which parts of your design have already been annotated, and what's missing. (video: 1:29 min.) Quick Access to Additional Tools: No need to switch to another tool to access other tasks—a single click on the tool will open the tool. And if you use multiple design software, the drawing will be cached for all the programs. (video: 2:00 min.) Layers are more like folders, and the tree view shows you the status of each layer. Create new layers quickly, delete or rename them, or rearrange your layers in seconds. (video: 1:53 min.) Use Windows Explorer-style zooming, panning, and scrolling. (video: 1:50 min.) Make 2D and 3D drawings more accessible. Designers will be able to control how 3D drawing views look when zooming into the page and to select individual elements without zooming out. (video: 1:45 min.) Give yourself the freedom to switch to different tools and monitor the results, without having to worry about your drawing layout. Easily move windows to a new workspace. (video: 1:45 min.) Draw in 3D with a realistic representation of the view from different perspectives. Look around the drawing and see the clipping plane that hides the drawing environment. And with the Clip Layers option, you can create and manage large number of clipping planes in real time. (video: 1:39 min.) A better experience of the drawing area. The viewport will automatically stretch and shrink as you zoom in and out of your drawings. (video: 2:11 min.)

#### **System Requirements For AutoCAD:**

Windows Vista, 7, 8, and 10 (32 and 64 bit versions) Intel x86 compatible processor 1 GB system memory (RAM) 15 GB hard disk space Microsoft.Net Framework 4.0/4.5 and DirectX 9.0c (recommended) A video card with DirectX 9.0c compatible drivers. Mac OS X 10.8 or higher and Mac OS X Lion or higher (64 bit version recommended) 2 GB system memory (RAM) The

Related links:

<https://digibattri.com/autocad-7/> <https://enterpack.ca/wp-content/uploads/2022/07/jaylray.pdf> <https://littlebunnybear.com/wp-content/uploads/2022/07/laurglor.pdf> [https://pharmacienstat.com/wp-content/uploads/2022/07/AutoCAD\\_Crack\\_\\_Free\\_March2022.pdf](https://pharmacienstat.com/wp-content/uploads/2022/07/AutoCAD_Crack__Free_March2022.pdf) <https://py4tw2.infiniteuploads.cloud/2022/07/nazdeve.pdf> <https://attakapasgazette.org/wp-content/uploads/2022/07/AutoCAD-38.pdf> [https://renewedhealthandvitality.com/wp](https://renewedhealthandvitality.com/wp-content/uploads/2022/07/AutoCAD__Crack___With_Key_Download_Updated_2022.pdf)[content/uploads/2022/07/AutoCAD\\_\\_Crack\\_\\_\\_With\\_Key\\_Download\\_Updated\\_2022.pdf](https://renewedhealthandvitality.com/wp-content/uploads/2022/07/AutoCAD__Crack___With_Key_Download_Updated_2022.pdf) [https://www.vodafone.ro/personal/servicii-si-tarife/internet/secure](https://www.vodafone.ro/personal/servicii-si-tarife/internet/secure-net/antiphishing/index.htm?CAT=[malware-lgd])[net/antiphishing/index.htm?CAT=\[malware-lgd\]](https://www.vodafone.ro/personal/servicii-si-tarife/internet/secure-net/antiphishing/index.htm?CAT=[malware-lgd]) [https://blagik.com/wp](https://blagik.com/wp-content/uploads/2022/07/AutoCAD_Crack___Full_Product_Key_For_PC_Updated_2022.pdf)[content/uploads/2022/07/AutoCAD\\_Crack\\_\\_\\_Full\\_Product\\_Key\\_For\\_PC\\_Updated\\_2022.pdf](https://blagik.com/wp-content/uploads/2022/07/AutoCAD_Crack___Full_Product_Key_For_PC_Updated_2022.pdf) <https://biotechyou.com/autocad-crack-download-2022-new/> <http://togetherwearegrand.com/?p=65334> <http://3.16.76.74/advert/autocad-product-key-full-pc-windows/> https://baymarine.us/wp-content/uploads/2022/07/AutoCAD\_License\_Code\_Keygen.pdf <http://www.hva-concept.com/autocad-22-0-crack-with-serial-key-free-download-x64/> <https://octopi.nl/wp-content/uploads/2022/07/AutoCAD-70.pdf> <https://eskidiyse.com/index.php/autocad-19-1-patch-with-serial-key-pc-windows/> <http://thecoder.ch/wp-content/uploads/2022/07/AutoCAD-12.pdf> <https://kingphiliptrailriders.com/advert/autocad-crack-for-pc-2/> <https://africantoursguide.com/autocad-crack-2022-5/> [https://dariushestate.com/wp](https://dariushestate.com/wp-content/uploads/2022/07/AutoCAD__Free_License_Key_Download_March2022.pdf)[content/uploads/2022/07/AutoCAD\\_\\_Free\\_License\\_Key\\_Download\\_March2022.pdf](https://dariushestate.com/wp-content/uploads/2022/07/AutoCAD__Free_License_Key_Download_March2022.pdf)